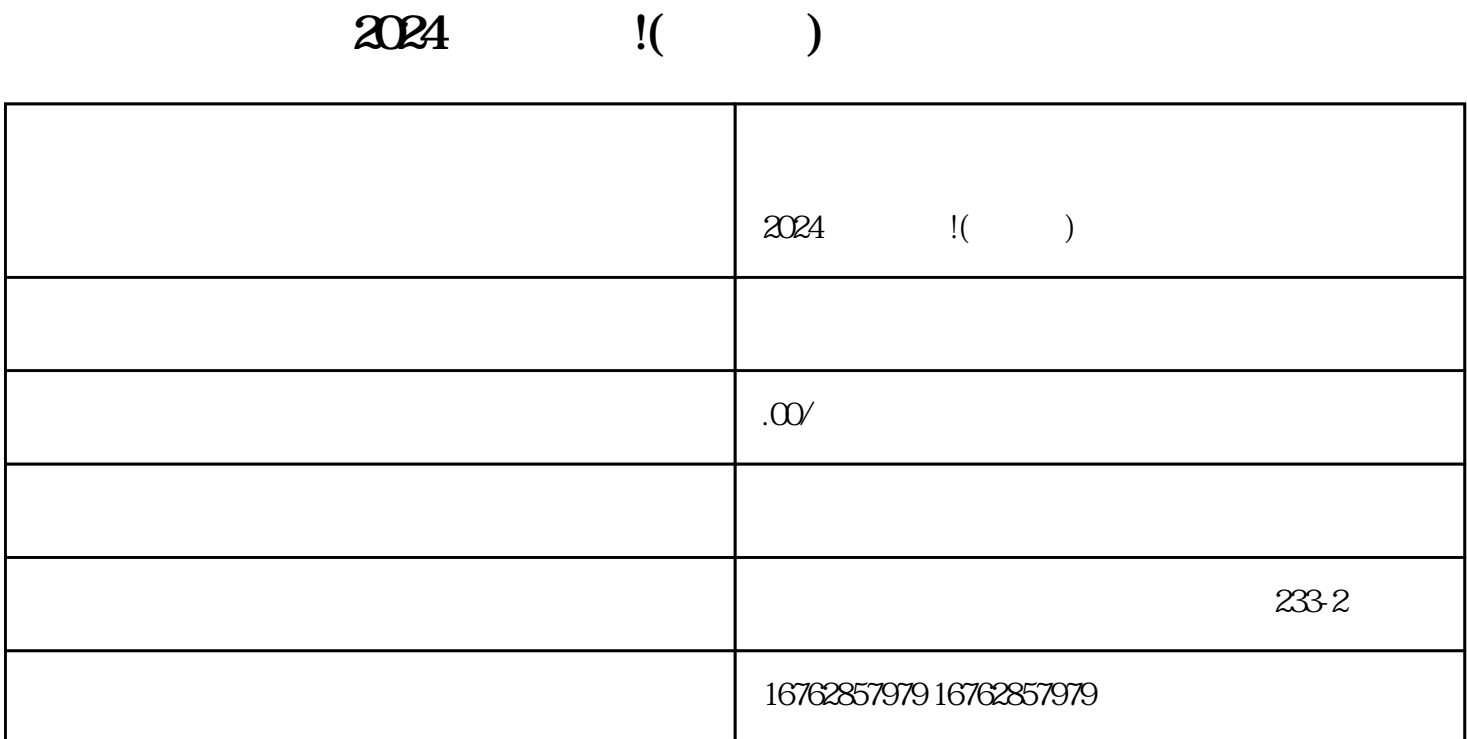

 $2024$ 

 $V$  and  $2024$ 

 $\frac{3}{2}$ 

搜索"抖音开店"进入抖音。 点击"立即开店"按钮,开始填写入驻信息。

**三、抖音认证和抖音蓝V**  $V$  $V$  $V$ 

zhiming

 ${\rm V}$ , and  ${\rm d}$ apinpai shekara  ${\rm v}$ 

 $\chi$